**CONSOFT** 

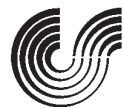

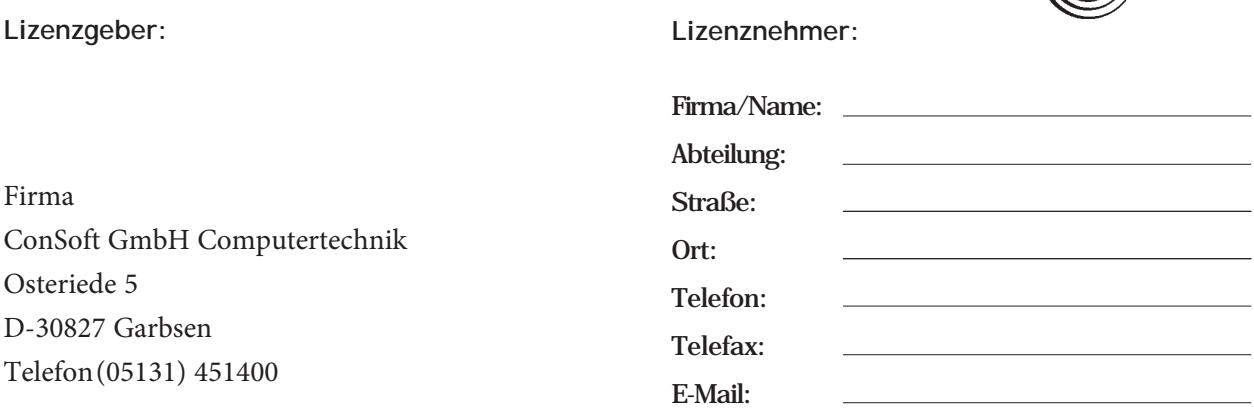

## Wir, die Lizenzgeber, und Sie, der Lizenznehmer, treffen hiermit, um zwischen uns keine Missverständnisse aufkommen zu lassen, folgende Vereinbarung:

- 1. Wir werden Sie auftragsgemäß mit der bestellten Software in der Form von CD, Downloads oder anderer Datenträger beliefern.
- 2. Sie erkennen an, dass die von uns gelieferte Software im vollen Lieferumfang für uns urheberrechtlich geschützt ist.
- 3. Mit der Bezahlung des Kaufpreises erwerben Sie das Recht, die gelieferte Software auf einem Computer Ihrer Wahl einzusetzen. Sie erhalten das Nutzungsrecht, nicht das Eigentum an der Software.
- 4. Sie dürfen auf Ihre Kosten von der gelieferten Software eine Arbeitskopie erstellen, die mit unserem Copyrightvermerk zu versehen ist. Jede darüber hinausgehende Vervielfältigung der Software ist unzulässig.
- 5. Sie verpflichten sich, die von uns gelieferte Software im vollen Lieferumfang und die von Ihnen selbst angefertigte Arbeitskopie sorgfältig zu verwahren und mit allen Ihnen zu Gebote stehenden Mitteln zu verhindern, dass unzulässige Kopien angefertigt, benutzt oder weitergegeben werden.
- 6. Sie sind für den richtigen Einsatz der von uns gelieferten Software sowie für die Wahrung Ihrer Daten allein verantwortlich.
- 7. Unsere Computerprogramme erfüllen einen hohenQualitätsstandard und werden laufend auf ihre Qualität geprüft. Einen Beweis der Fehlerfreiheit gibt es nicht, so dass uns nicht zugemutet werden kann, einen solchen Beweis zu erbringen. Wir stehen jedoch dafür ein, dass erkannte Fehler unverzüglich beseitigt und der Qualitätsgrad unserer Computerprogramme durch Herausgabe neuer Programmversionen gesteigert wird. Schadhafte Datenträger, die von Ihnen innerhalb eines Jahres nach Lieferung schriftlich beanstandet werden, werden von uns kostenlos ausgetauscht.

Eine weitere Gewährleistung und Haftung, insbesondere für solche Mangelfolgeschäden, die aus dem Einsatz der gelieferten Software entstehen können, ist ausgeschlossen.

- 8. Wir sind berechtigt, diesen Vertrag fristlos zu kündi-gen, wenn Sie gegen die Ziffern 4 oder 5 dieses Vertrages verstoßen haben. Dann sind Sie verpflichtet, die Arbeit mit der gelieferten Software einzustellen (siehe Ziffer 10). Die Geltendmachung weitergehender Ansprüche bleibt hiervon unberührt.
- 9. Da wir Ihnen gemäß Ziffer 4 und 5 ein besonderes Vertrauen entgegenbringen, verpflichten Sie sich, für jeden Fall der Zuwiderhandlung gegen Ziffer 4 und 5 dieses Vertrages an uns eine Vertragsstrafe in Höhe des 8-fachen Betrages unseres amTage der Zuwider-handlung geltendenden Listenpreises für die missbrauchte Software zu zahlen.
- 10. Der Vertrag kann nur beendet werden, indem Sie uns schriftlich versichern, dass Sie mit der Software künftig nicht mehr arbeiten und die von Ihnen angefertigte Arbeitskopie vernichtet haben.
- 11. Als Erfüllungsort und Gerichtsstand wird Garbsen vereinbart.
- 12. Änderungen und Ergänzungen dieses Vertrages bedürfen der Schriftform.
- 13. Für den Fall, dass eine Bestimmung dieses Vertrages gegen zwingende gesetzliche Vorschriften verstoßen sollte, wird davon die Rechtswirksamkeit des Vertrages im übrigen nicht berührt; in diesem Fall soll anstelle der rechtsunwirksamen Bestimmung die Regelung gelten, die bei wirtschaftlicher Betrachtungsweise der gewollten Regelung in rechtlich zulässiger Weise am nächsten kommt.

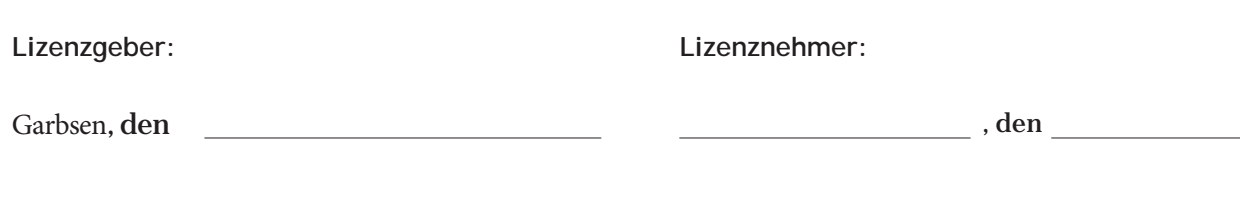